## スマホの「Instagram」アプリを立ち上げていただき

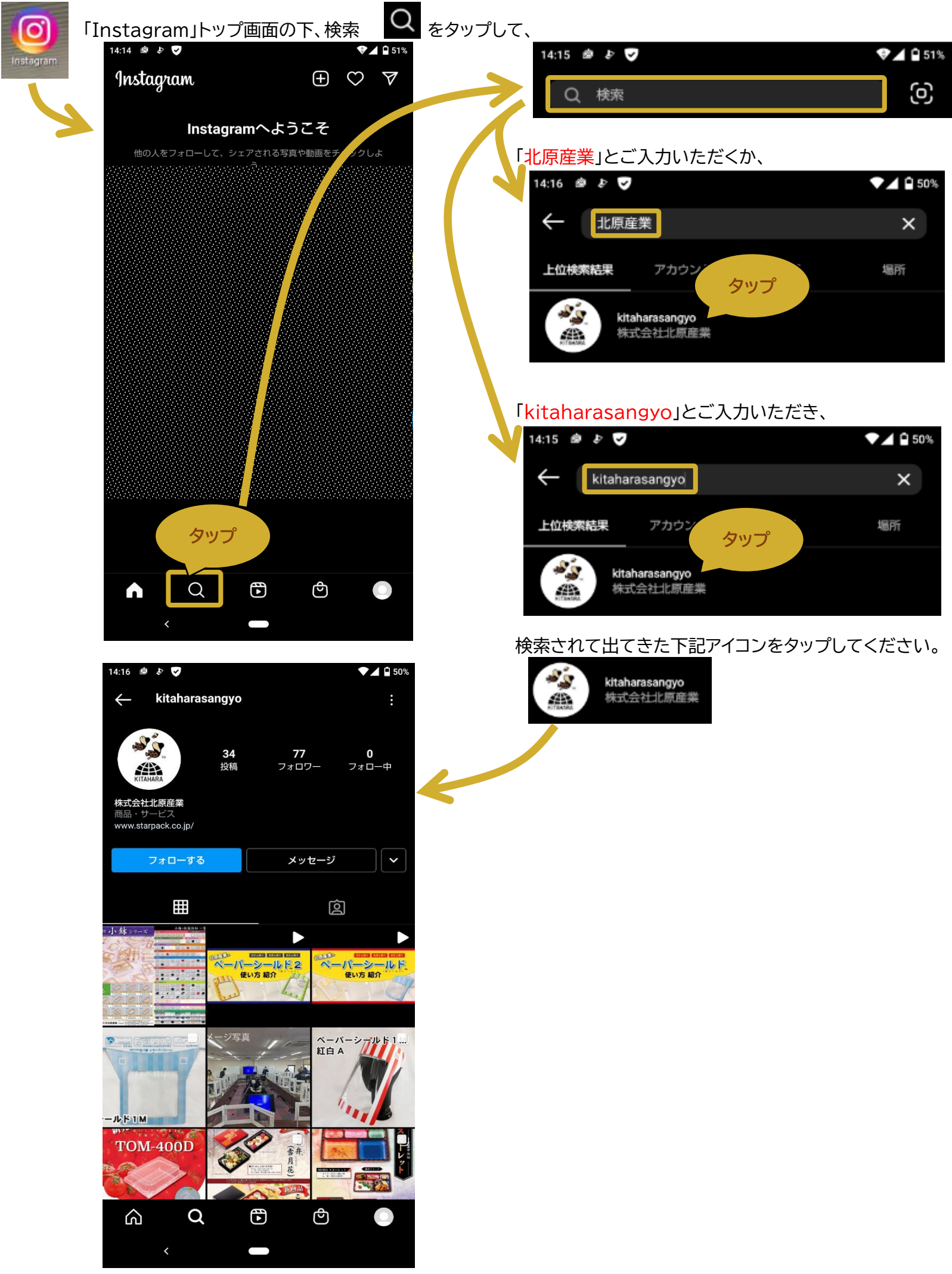